### DIRECTORATE OF GOVERNMENT EXAMINATIONS, CHENNAI-6. **www.Padasalai.Net www.Trb Tnpsc.com** HSE SECOND YEAR EXAMINATION, MARCH - 2024 COMPUTER APPLICATIONS - ANSWER KEY

#### NOTE:

- 1. Answer written in BLACK or BLUE ink pen should be evaluated.
- 2. Choose the correct answer and write the option code.
- 3. In one of them (option or answer) is wrong, then award zero mark only.

#### Maximum Marks : 70

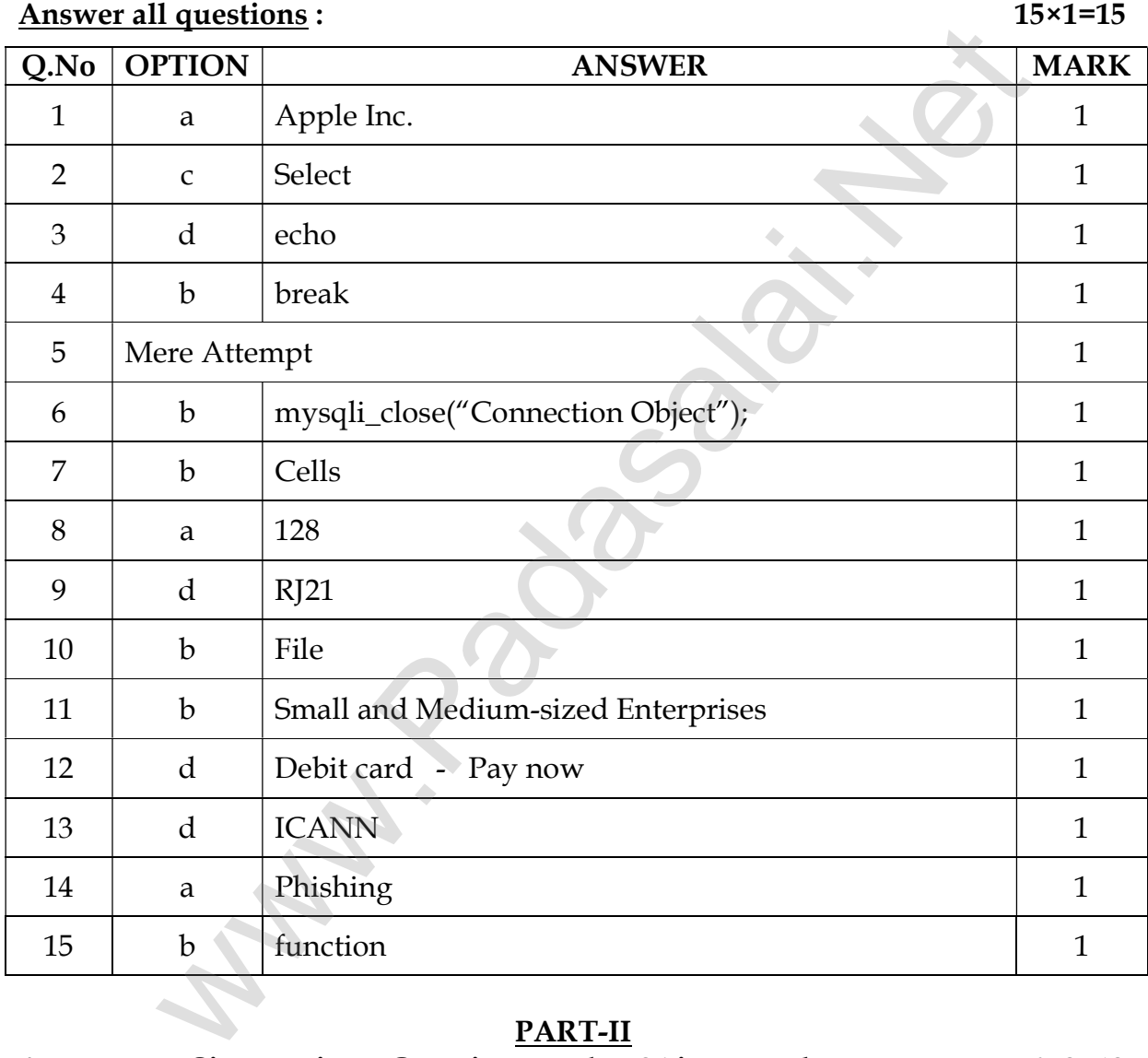

# $\frac{\text{PART - I}}{\text{I}}$

#### PART-II

#### Answer any Six questions. Question number 24 is compulsory. 6×2=12

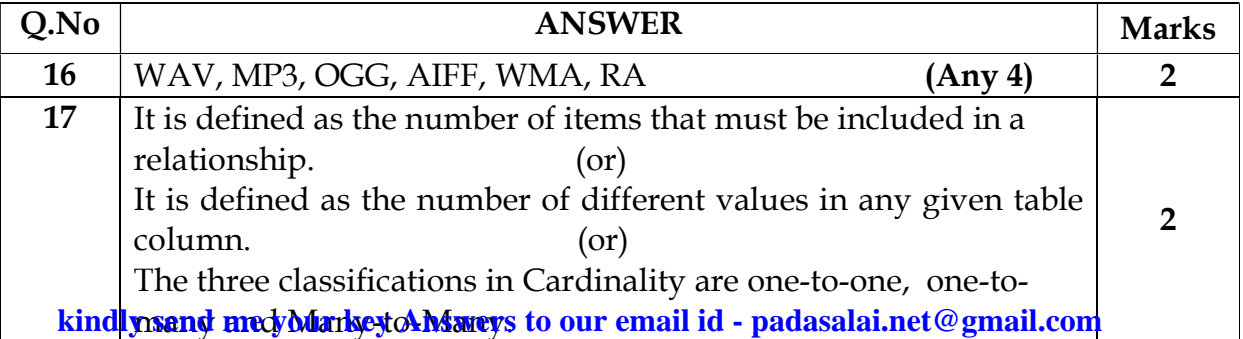

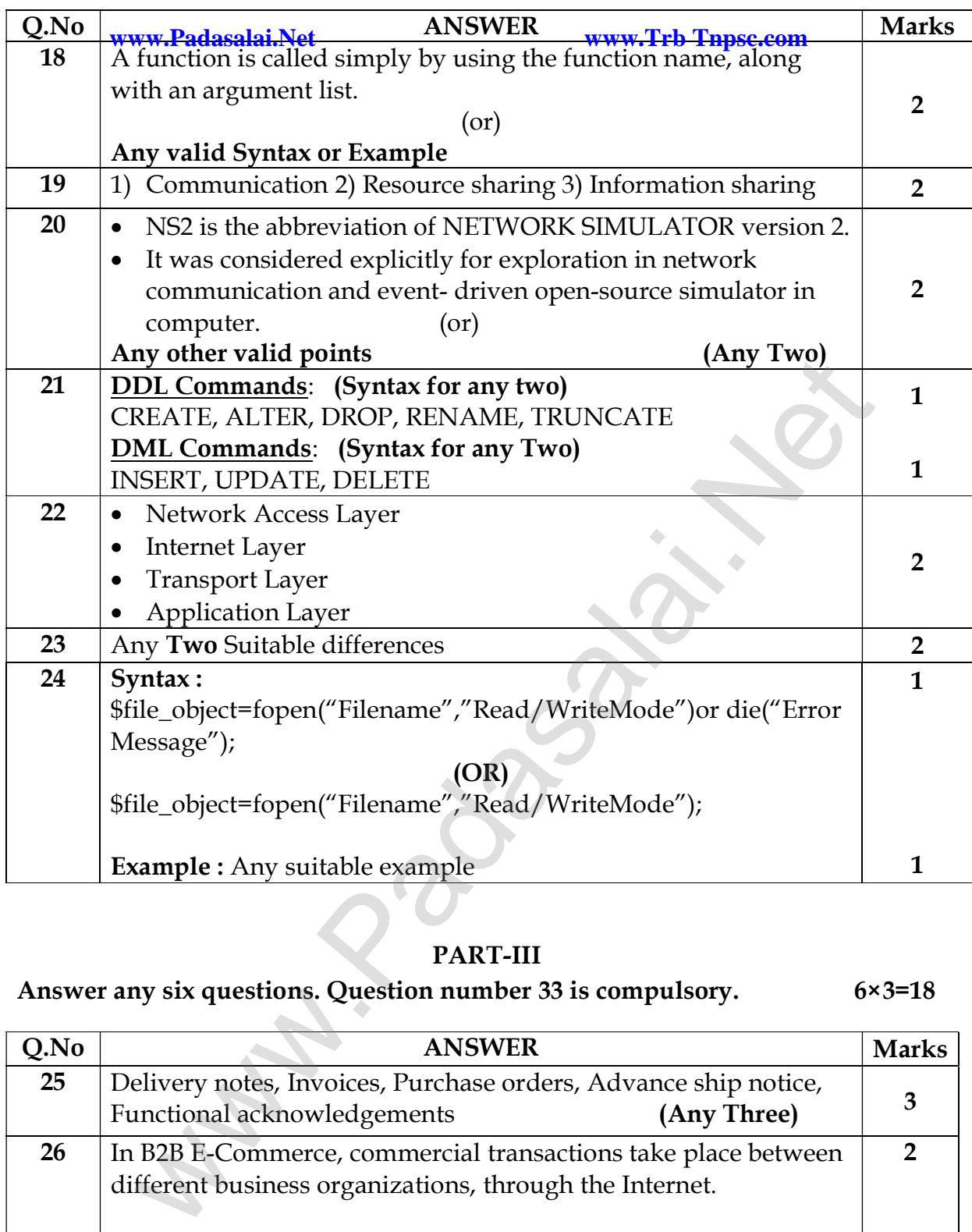

# PART-III

Answer any six questions. Question number 33 is compulsory. 6×3=18

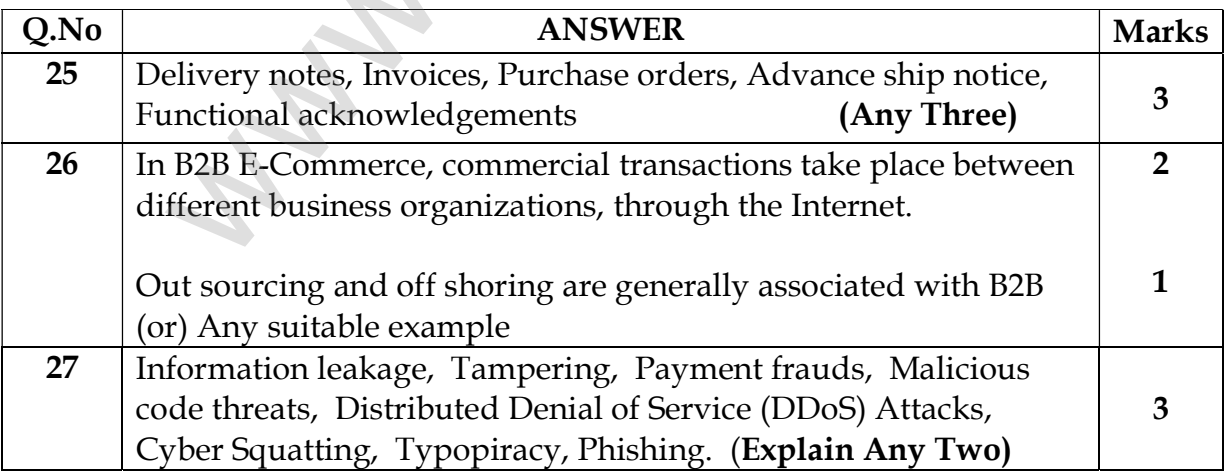

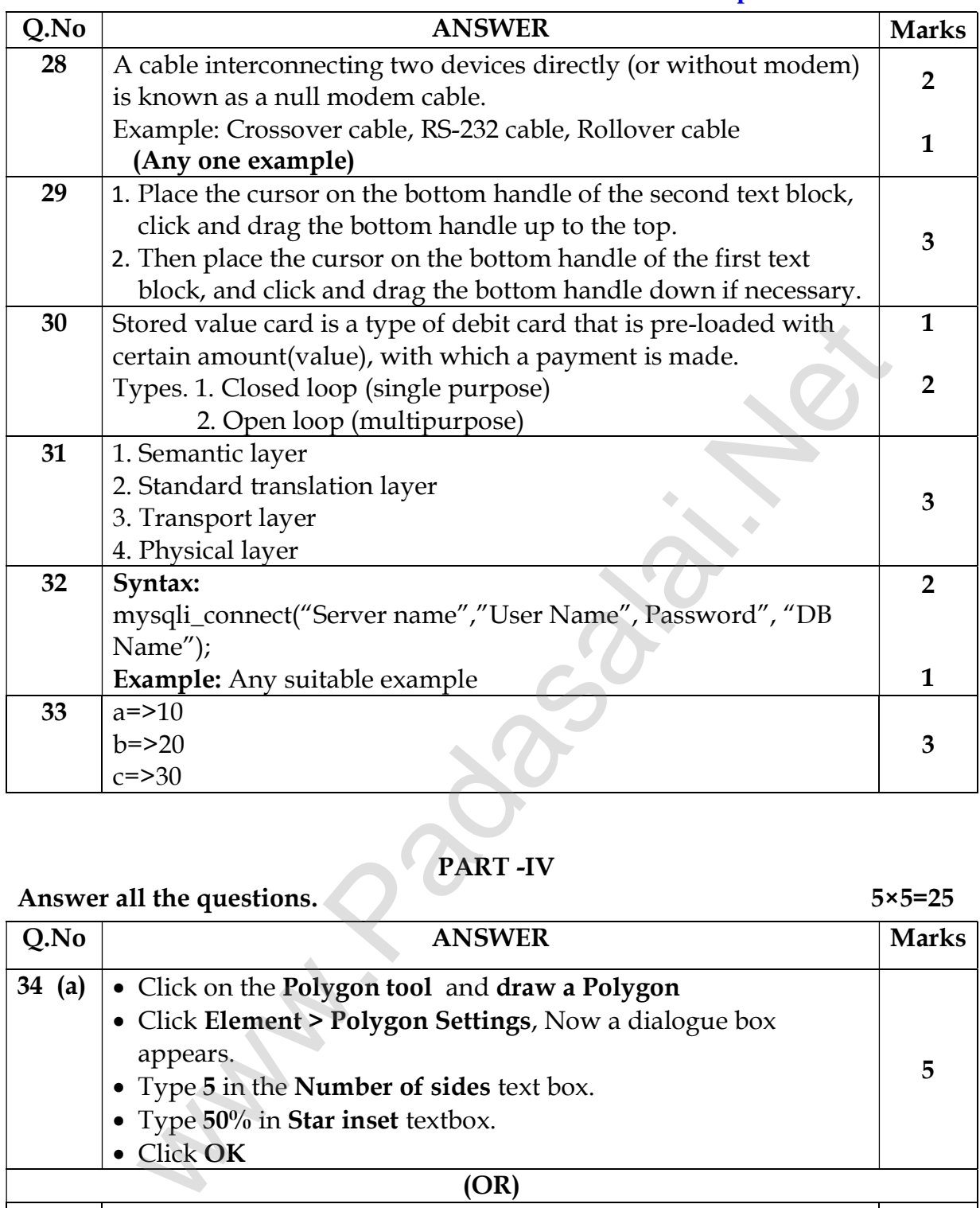

# PART -IV

## Answer all the questions. 5×5=25

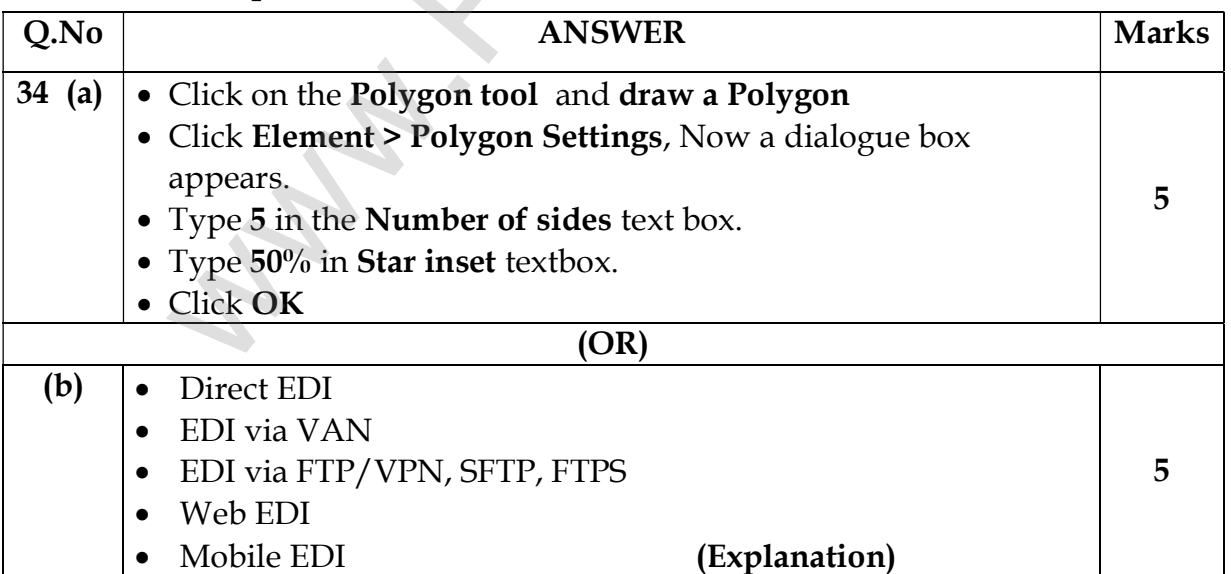

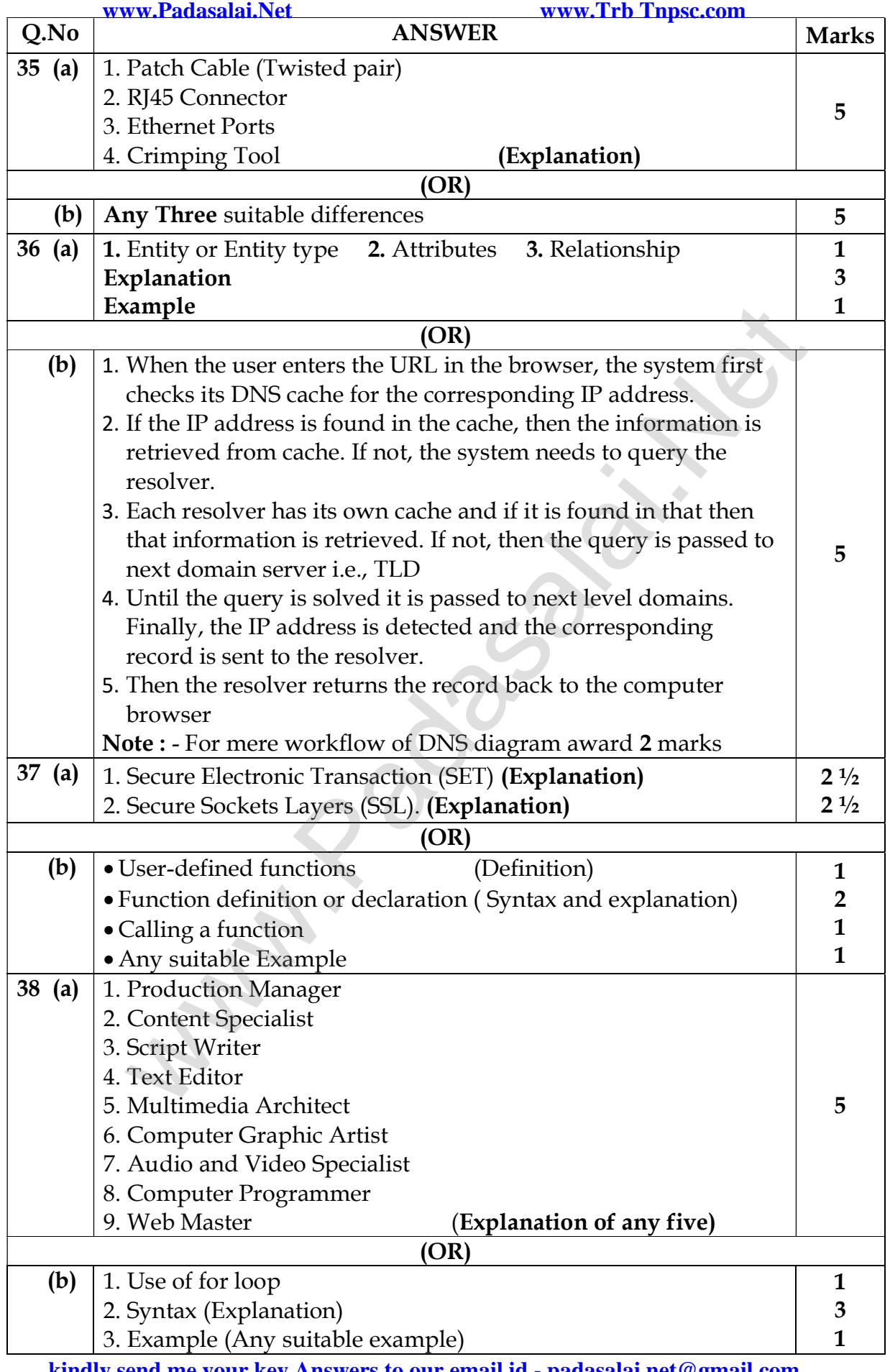

**kindly send me your key Answers to our email id - padasalai.net@gmail.com**